## **What is Prolog?**

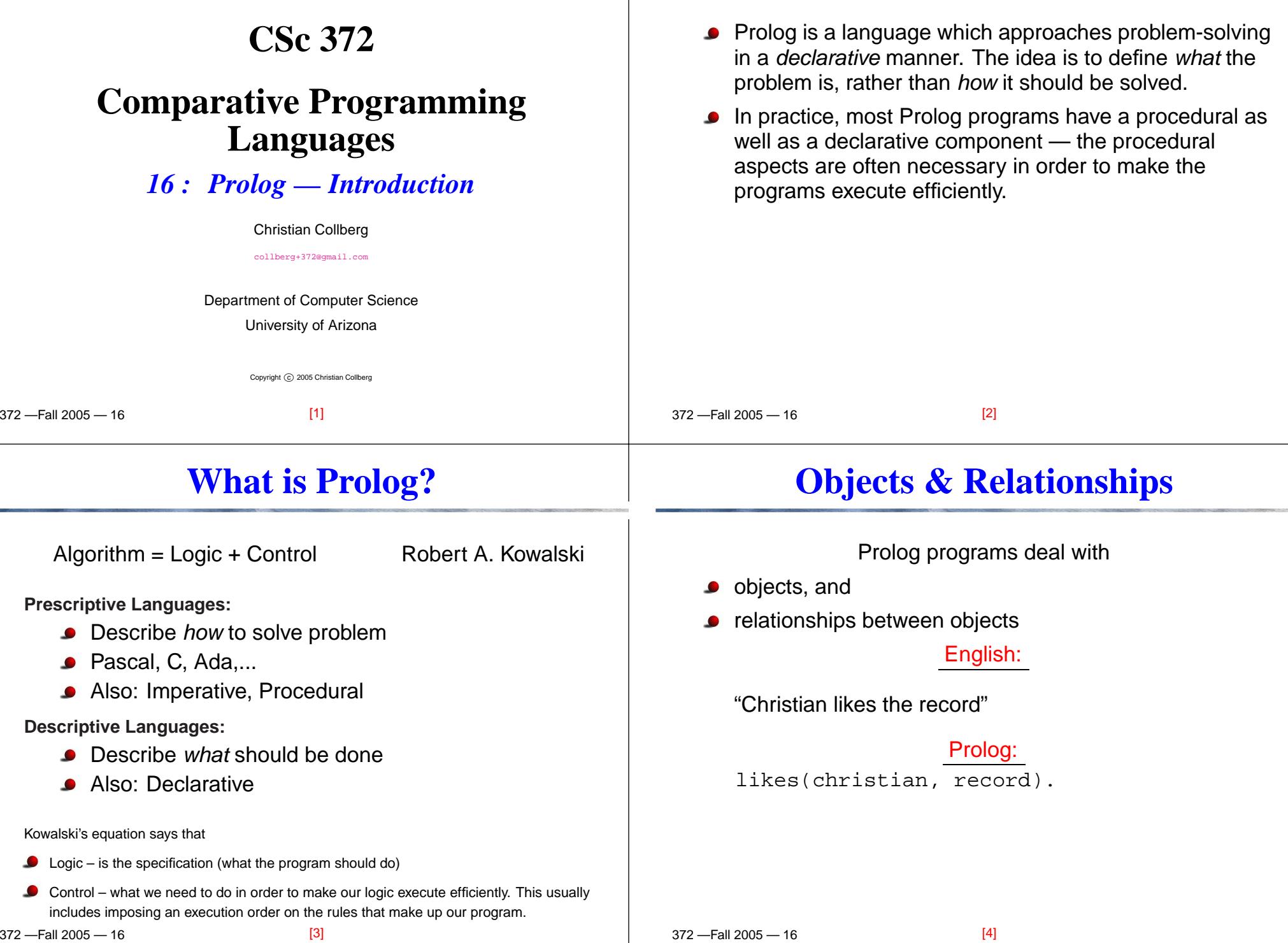

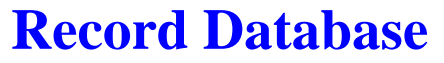

 $2210005 - 10$ 

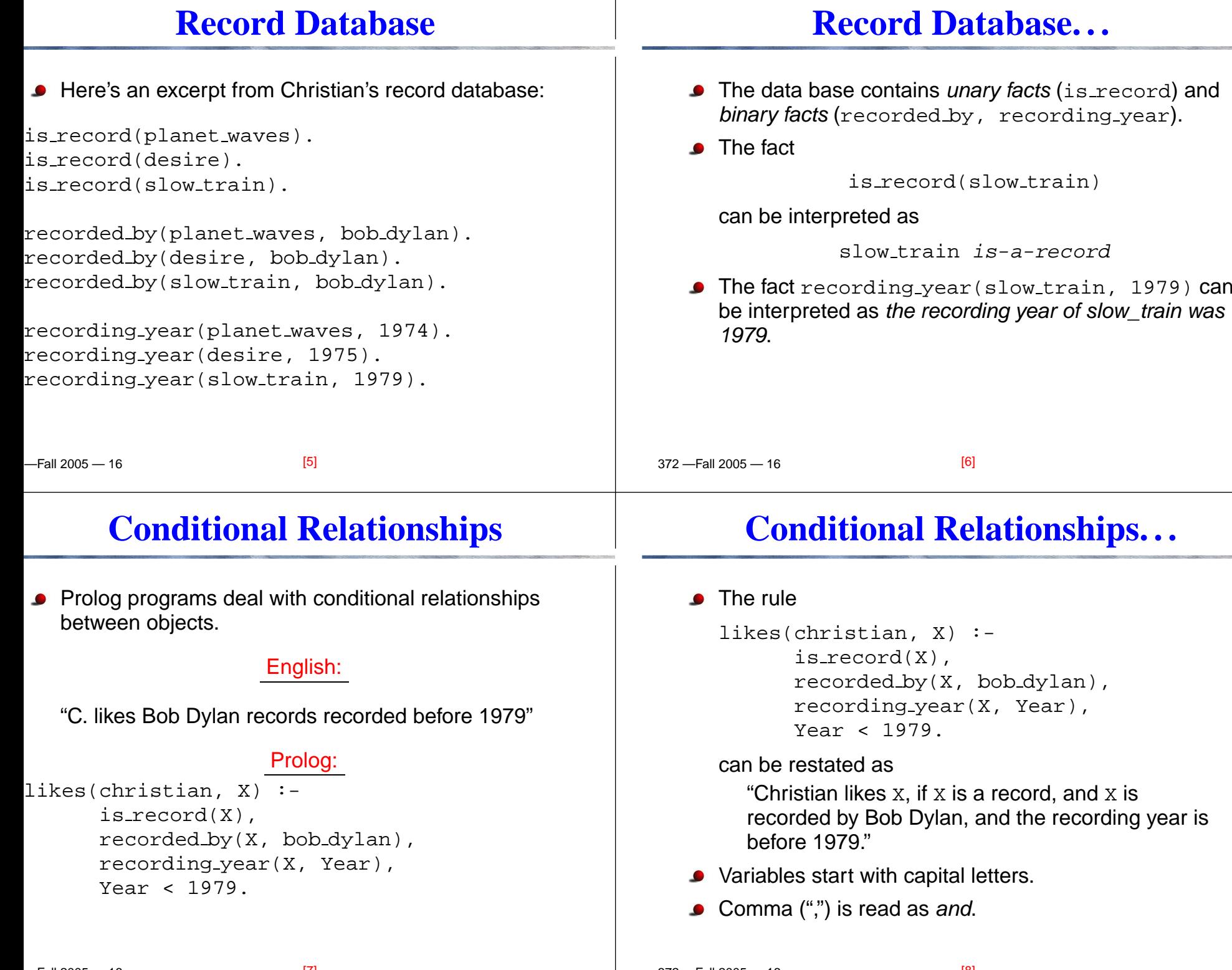

 $\overline{1}$  , and  $\overline{2}$  and  $\overline{2}$  and  $\overline{2}$   $\overline{2}$  and  $\overline{2}$  and  $\overline{2}$  and  $\overline{2}$  and  $\overline{2}$  and  $\overline{2}$  and  $\overline{2}$  and  $\overline{2}$  and  $\overline{2}$  and  $\overline{2}$  and  $\overline{2}$  and  $\overline{2}$  and  $\overline{2}$  and  $\$ 

### **Asking Questions**

#### **Asking Questions. . .**

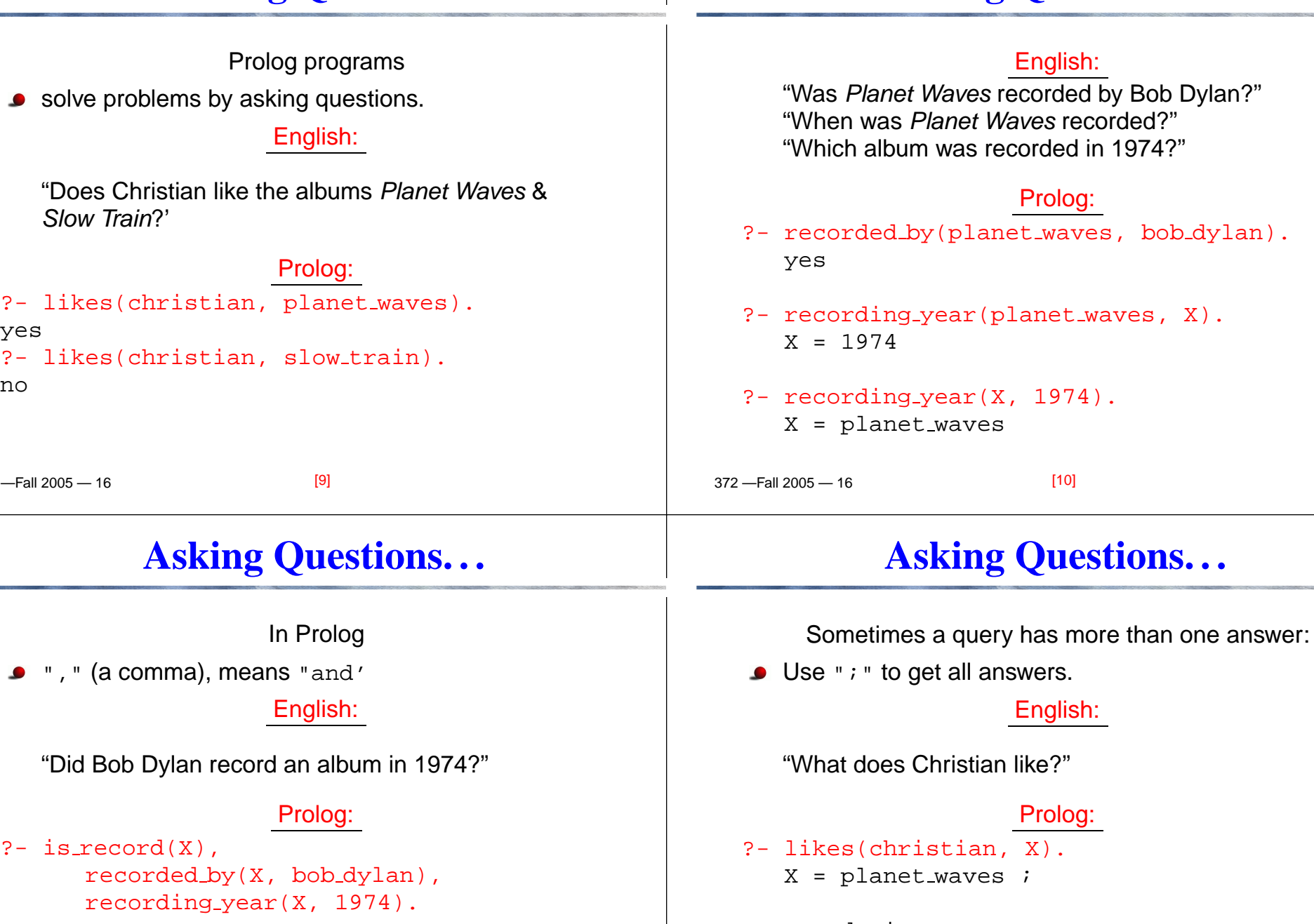

yes

 $2210005 - 10$ 

 $-$ Fall 2005  $-$  16

yes

no

 $[144]$ 

no

 $\overline{370}$   $\overline{511}$  2005  $\overline{40}$ 

 $X = desire$  ;

 $[140]$ 

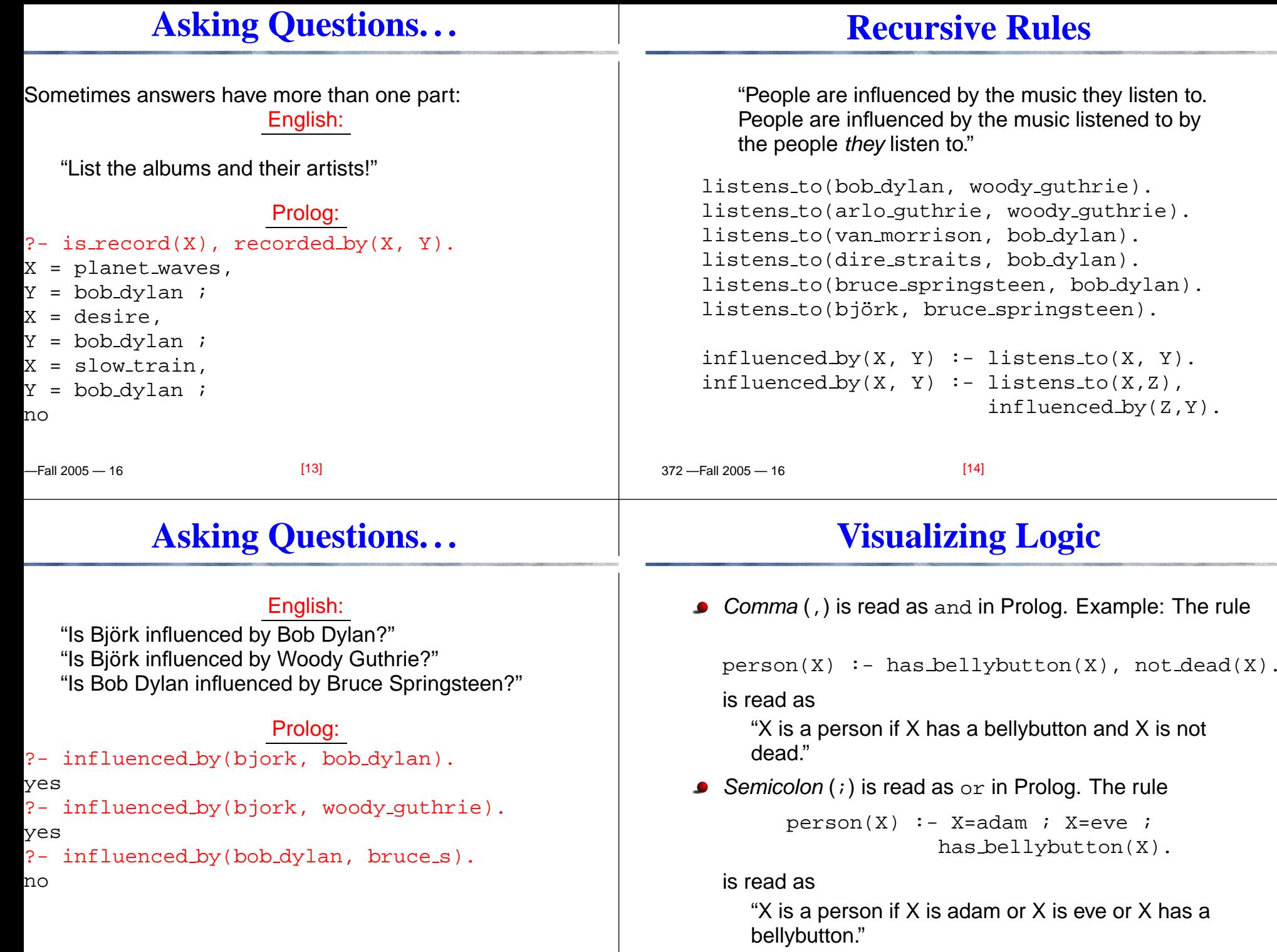

### **Visualizing Logic. . .**

● To visualize what happens when Prolog executes (and this can often be very complicated!) we use thefollowing two notations:

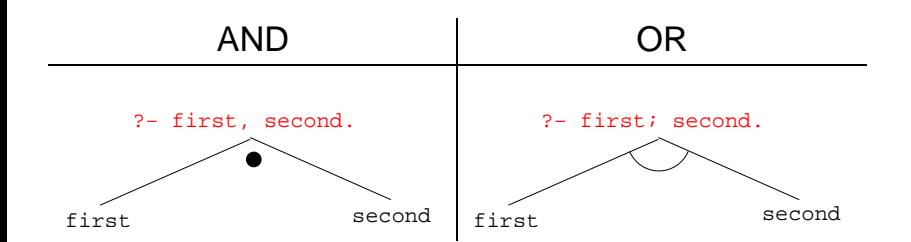

- For AND, both legs have to succeed.
- For OR, one of the legs has to succeed.

-Fall 2005 — 16

## **Visualizing Logic. . .**

[17]

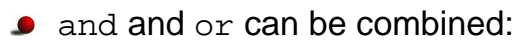

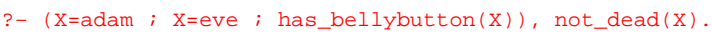

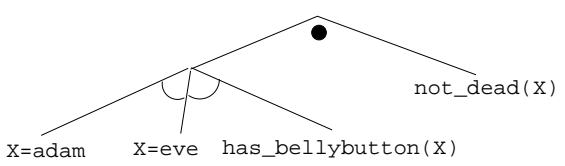

• This query asks

 "Is there <sup>a</sup> person X who is adam, eve, or whohas <sup>a</sup> bellybutton, and who is also not dead?"

### **Visualizing Logic. . .**

 372 —Fall 2005 — 16● Here are two examples: ANDD OR ?- has\_bellybutton(X), not\_dead(X). has\_bellybutton(X) not\_dead(X) ?− X=adam ; X=eve ; has\_bellybutton(X).X=adam X=eve has\_bellybutton(X) [18]**Answering Questions**(1)  $\text{scientist}(\text{helder}).$ <br>(2)  $\text{scientist}(\text{ron}).$ (2) scientist(ron).<br>(3) portuquese(held (3) portuguese(helder).<br>(4) american(ron). (4) american(ron).<br>(5) logician(X) : $logician(X) :- scientific(X).$ (6) ?- logician(X), american(X). • The rule (5) states that "Every scientist is <sup>a</sup> logician" $\bullet$  The question (6) asks "Which scientist is <sup>a</sup> logician and an american?"

#### **Answering Questions. . .**

### **Answering Questions. . .**

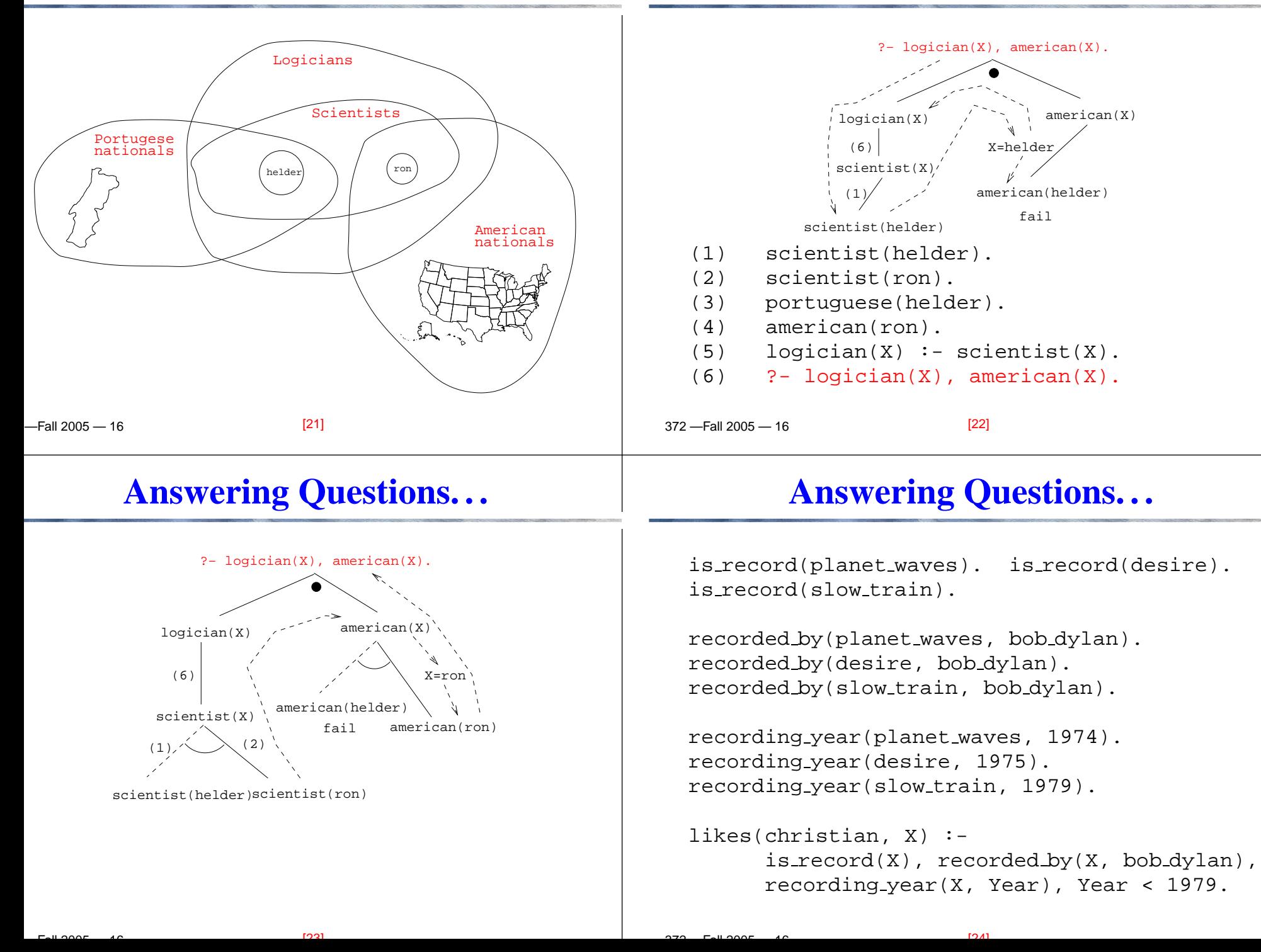

![](_page_6_Figure_0.jpeg)

 $[27]$ 

 $\overline{370}$   $\overline{511}$  2005  $\overline{40}$ 

### **Map Coloring**

![](_page_7_Figure_1.jpeg)

![](_page_7_Figure_2.jpeg)

"Color <sup>a</sup> planar map with at most four colors, so that contiguous regions are colored differently."

A coloring is OK iff

```
1. The color of Region 1 \neq the color of Region 2, and
```
2. The color of Region 1  $\neq$  the color of Region 3,...

 $color(R1, R2, R3, R4, R5, R6)$  :diff(R1, R2), diff(R1, R3), diff(R1, R5), diff(R1, R6), diff(R2, R3), diff(R2, R4), diff(R2, R5), diff(R2, R6), diff(R3, R4), diff(R3, R6), diff(R5, R6).

diff(red,blue). diff(red, green). diff(red, yellow). diff(blue,red). diff(blue,green). diff(blue,yellow). diff(green,red). diff(green,blue). diff(green,yellow). diff(yellow, red).diff(yellow,blue). diff(yellow,green).

![](_page_7_Picture_511.jpeg)

#### **Map Coloring. . .**

```
?- color(R1, R2, R3, R4, R5, R6).
R1 = R4 = red, R2 = blue,R3 = R5 = 9 reen, R6 = 1ow;
```

```
R1 = red, R2 = blue,R3 = R5 = green, R4 = R6 = yellow
```
![](_page_7_Figure_13.jpeg)

#### **Map Coloring – Backtracking**

![](_page_7_Figure_15.jpeg)

#### **Map Coloring – Backtracking**

# **Working with** gprolog

![](_page_8_Figure_2.jpeg)

- vi,...) to write your prolog code.
- The command listing lists all the prolog predicates you have loaded.
- [gprolog](http://gprolog.inria.fr/) can be downloaded from here: http://gprolog.inria.fr/.
- gprolog is installed on lectura (it's also on the Windows machines) and is invoked like this:

```
> gprolog
GNU Prolog 1.2.16
  | ?- [color].
  | ?- listing.
\text{go}(A, B, C, D, E, F) \text{ :- } \text{next}(A, B), \dots? - qO(A, B, C, D, E, F).A = red...
```
[34]

# **Working with** gprolog**. . .**

![](_page_8_Figure_11.jpeg)

#### **Readings and References**

http://dmoz.org/Computers/Programming/Languages/Prolog

Read Clocksin-Mellish, Chapter 1-2.

372 - Fall 2005 -

 $\bullet$ 

372 - Fall 2005 -

#### **Readings and References. . .**

Knowledge Systems Through Prolog

Computing with Logic Maier & Warren

Steven H. Kim

Gazdar & Mellish

Winograd

George W. Smith

E.J.Lemmon

![](_page_9_Picture_477.jpeg)

#### **Prolog So Far. . .**

A question consists of one or more goals: ?- likes(chris, X), smart(X). " , " <mark>means</mark> and  $\bullet$ Use ";" to get all answers Questions are either Satisfiable (the goal succeeds)Unsatisfiable (the goal fails)Prolog answers questions (satisfies goals) by: instantiating variables searching the database sequentiallybacktracking when <sup>a</sup> goal fails[41] $-$ Fall 2005  $-$  16